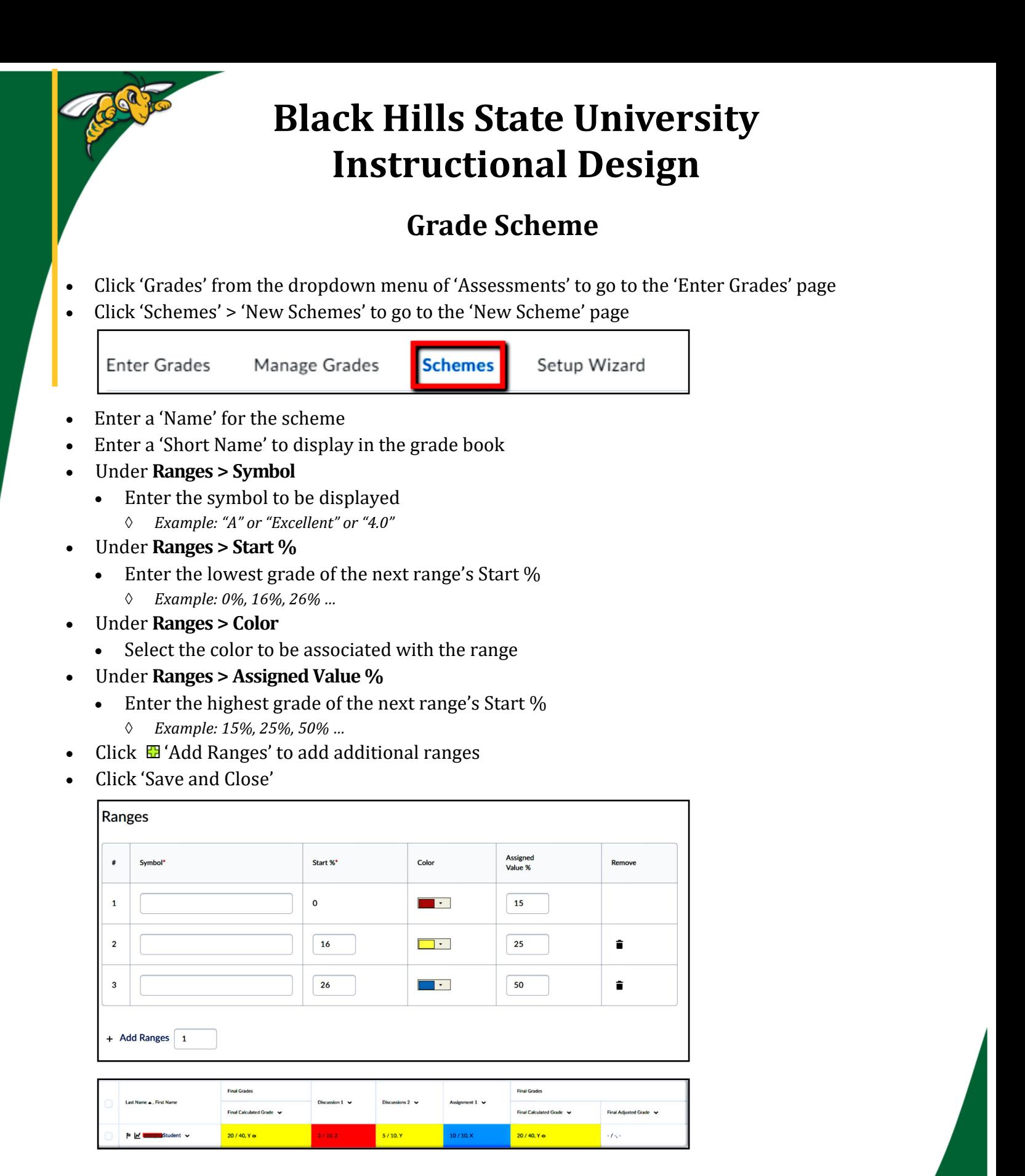

Instruction